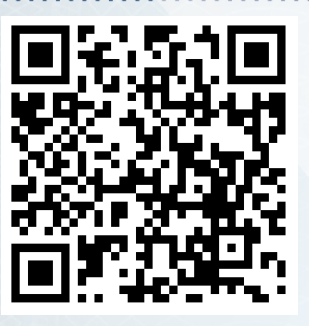

REGISTRO Nº 1518-23 DSDI

## **DIPLOMATURA EN SIMULACIÓN DINÁMICA DE INCENDIOS**

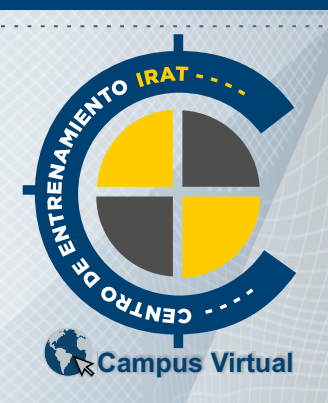

**Por la presente, el Centro de Entrenamiento e**n **Investigación y Reconstrucción de Accidentes de Tránsito CE-IRAT CERTIFICA, que** el

## **Ing. Juan Carlos Orellana**

D.N.I. N°: 17.402.420 (ARGENTINA), ha finalizado y APROBADO la **DIPLOMATURA EN SIMULACIÓN DINÁMICA DE INCENDIOS** con una carga horaria de 300 horas cátedras. Fecha de Inicio: 15 de Mayo de 2023. Fecha de Finalización: 01 de Octubre de 2023. Se extiende el presente CERTIFICADO, a los 01 días del mes de Octubre de 2023, en la Ciudad de Resistencia, Provincia de Chaco-ARGENTINA, a los efectos de ser presentado ante las autoridades que así lo requieran.

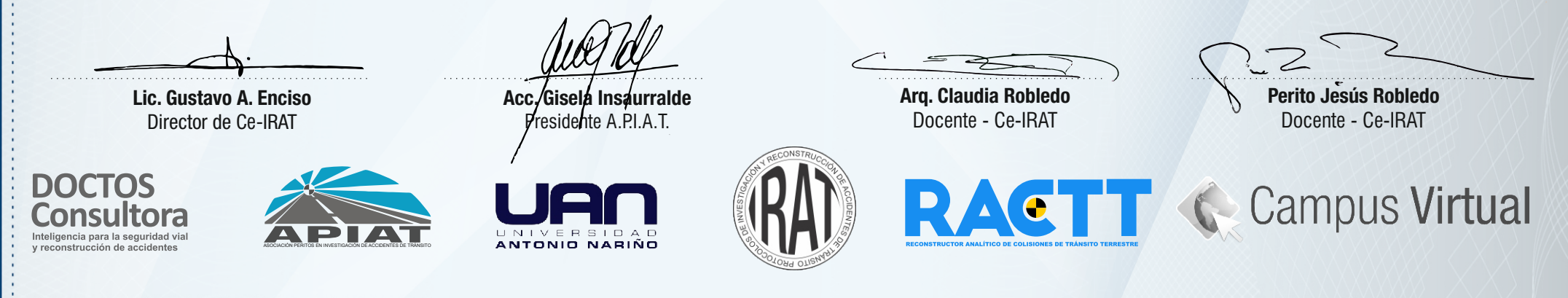

## DIPLOMATURA EN SIMULACIÓN DINÁMICA DE INCENDIOS

CLASE 1: PyroSim. Teoría del Fuego. Tipos de combustión. HRR. Obietivo: Entender la función de la FDS. Brindar al profesional conceptos teóricos-prácticos que sirvan para conocer elementos constitutivos de un proceso combu genera un incendio.

CONTENIDOS: Concepto Básico de PyroSim. Teoría del Fuego. Conceptos de Combustión Pirolisis. Tasa de Liberación de Calor HRR.

CLASE 2: Uso de Mallas. Tipos de mallas. Ejemplos de Mallas PyroSim. Objetvo: Comprender la necesidad del uso de mallas para obtener los cálculos FDS. CONTENIDOS: Uso de mallas. Mallas Uniformes. Mallas no uniformes. Uso de Múltiples Mallas. Acciones de mallas adicionales. Ejemplos de las diferentes Mallas. Aberturas de Ventilación. Efectos de Flotabilidad.

CLASE 3: Uso de materiales en PyroSim. Tipos de materiales. Propiedades térmicas. Objetivo: Incorporar el uso de materiales para obtener los cálculos FDS. Comprender los conceptos Básicos de las propiedades Térmicas de los CONTENIDOS: Uso de materiales. Tipos de materiales. Propiedades Térmicas de los materiales. Conceptos de Densidad. Calor Especíco. Conductibilidad. Inercia Térmica. Emisividad. Coeciente de Absorción. Ejemplos de Software.

CLASE 4: Superficies. Tipos de Superficies. Objetivo: Incorporar el uso de Superficies para obtener los cálculos FDS. Comprender los conceptos de los tipos de superficie y su función. CONTENIDOS: Uso de Superficies. Tipos de Superficies. Parámetros de las distintas superficies. Factores que afectan al desarrollo del Fuego.

CLASE 5: Obstrucciones. Tipos de Obstrucciones. Pisos. Objetivo: Incorporar el uso de obstrucciones y Pisos para obtener la representación geométrica en FDS. CONTENIDOS: Elevación de Obstrucciones, Tipos de obstrucciones, Eiemplos en FDS, Creación de Grupos, Pisos, Incorporar una imagen de fondo a un Piso, Efectos del fuego en los materiales de construcción habituales horizonta verticales.

CLASE 6: Dibujar en PyroSim. Objetivo: Utilizar las herramientas de PyroSim y crear un escenario para representar una Simulación Dinámica de Incendios FDS. CONTENIDOS: Representar un escenario de incendio en un recinto y obtener los diferentes resultados otorgados por la FDS. Comparar resultados con el uso de las Ecuaciones de la Herramienta RACTT.

CLASE 7: Dibujar en PyroSim Importando un archivo en AutoCAD. Objetivo: Utilizar las herramientas de precisión de AutoCAD y PyroSim y crear un escenario para representar una Simulación Dinámica de Incendios FDS. CONTENIDOS: Importar un archivo CAD en el modelo de FDS. Utilizar las Herramientas y representar un escenario.

CLASE 8: Importar un Modelo en 3D en PyroSim. Objetivo: Utilizar un Archivo en 3D AutoCAD y crear un escenario para representar una Simulación Dinámica de Incendios FDS. CONTENIDOS: Importar un archivo en 3D AutoCAD a PyroSim y crear un modelo de FDS.

CLASE 9: Representar la Altura de Capa de Humo. Objetivo: Utilizar las herramientas de PyroSim y crear un escenario para representar una Simulación Dinámica de Incendios FDS y aprender a medir la altura de la capa de Humo CONTENIDOS: Dibujamos un escenario de incendio en un recinto y obtener los diferentes resultados de altura de Capa de humo y activación de un detector de Humo en la FDS. Efectos del Incendio bajo cubierta.

CLASE 10: Representar una Sala de Climatización HVAC, Obietivo: Utilizar las funciones de calefacción, ventilación y aire acondicionado (HVAC) para modelar un conducto que calienta y hace circular aire en dos habitaciones, incendio en una habitación para demostrar cómo la red HVAC distribuirá el humo por toda la red.

CONTENIDOS: Definir un incendio en un recinto. Utilizar las Herramientas de calefacción, ventilación y aire acondicionado. Demostrar como por la red de HVAC distribuirá el humo por toda la red. Toxicidad y visibilidad. Com

CLASE 11: Crear un escenario con Sprinklers (Rociadores Automaticos). Obietivo: utilizar las herramientas de PyroSim y crear un escenario para representar una Simulación Dinámica de Incendios FDS y aplicar un rociador auto CONTENIDOS: Definir un incendio en un recinto. Utilizar las Herramientas de PyroSim y apagar el incendio mediante la aplicación de rociadores automáticos Sprinkler. Acciones Supersoras del Fuego de tipo Fijo.

CLASE 12: Incendio Intencional. Objetivo: Utilizar las herramientas de PyroSim y crear un escenario para representar una Simulación Dinámica de Incendios FDS de un caso real. CCONTENIDOS: Definir un incendio en un recinto. Utilizar las Herramientas de PyroSim y Comparar los resultados con la Herramienta RACTT. Tasa de liberación de Calor. Altura de Llama. Temperatura de Ignición.

CLASE 13: Incendio en una vivienda de doble altura. Objetivo: Utilizar las herramientas de PyroSim y crear un escenario para representar una Simulación Dinámica de Incendios FDS de una vivienda. CONTENIDOS: Definir un incendio en un recinto. Utilizar las Herramientas de PyroSim y Comparar los resultados con la Herramienta RACTT.

CLASE 14: Evacuación de una vivienda de Doble altura. Objetivo: Definir los cálculos de evacuación para la vivienda según NFPA 101. CONTENIDOS: Cálculo de Evacuación SEGÚN NFPA 101 Y S.F.P.E. (Manual de Ingeniería de Protección Contra Incendio). Cálculo de Densidad media. Velocidad. Flujo de personas. Ancho de los componentes.

CLASE 15: Carga de Combustible de una Vivienda Tiempo Final. HRR y Tiempo de Duración del Fuego. Objetivo: Definir los cálculos de combustibles, tiempo final, tasa de liberación de calor y duración del incendio, mediante e Herramienta RACTT.

Lic. Gustavo A. Enciso Director de CE-IRAT

Acc. Gisela Insaurralde Presidente A.P.I.A.T.

Arq. Claudia Robledo Docente - Ce-IRAT

Perito Jesús Robledo Docente - Ce-IRAT